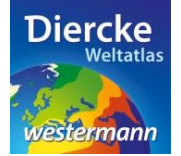

## **Arbeitsauftrag**

Erstelle eine Karte aller Länder der Erde, bei denen der Anteil der Stadtbevölkerung an der Gesamtbevölkerung größer als 50% ist. Nutze dabei die Möglichkeit, eine vorhandene Klassifizierung zu verändern.

1. Schritt: Gehe auf die URL[: http://www.diercke.de/](http://www.diercke.de/) und klicke auf der linken Menüleiste auf *Diercke* 

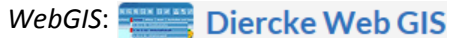

Karten analysieren

Klicke in der Liste der Kartendienste auf *Erde-Verstädterung*. Der Kartendienst *Erde-Verstädterung* wird daraufhin in einem neuen Browserfenster angezeigt.

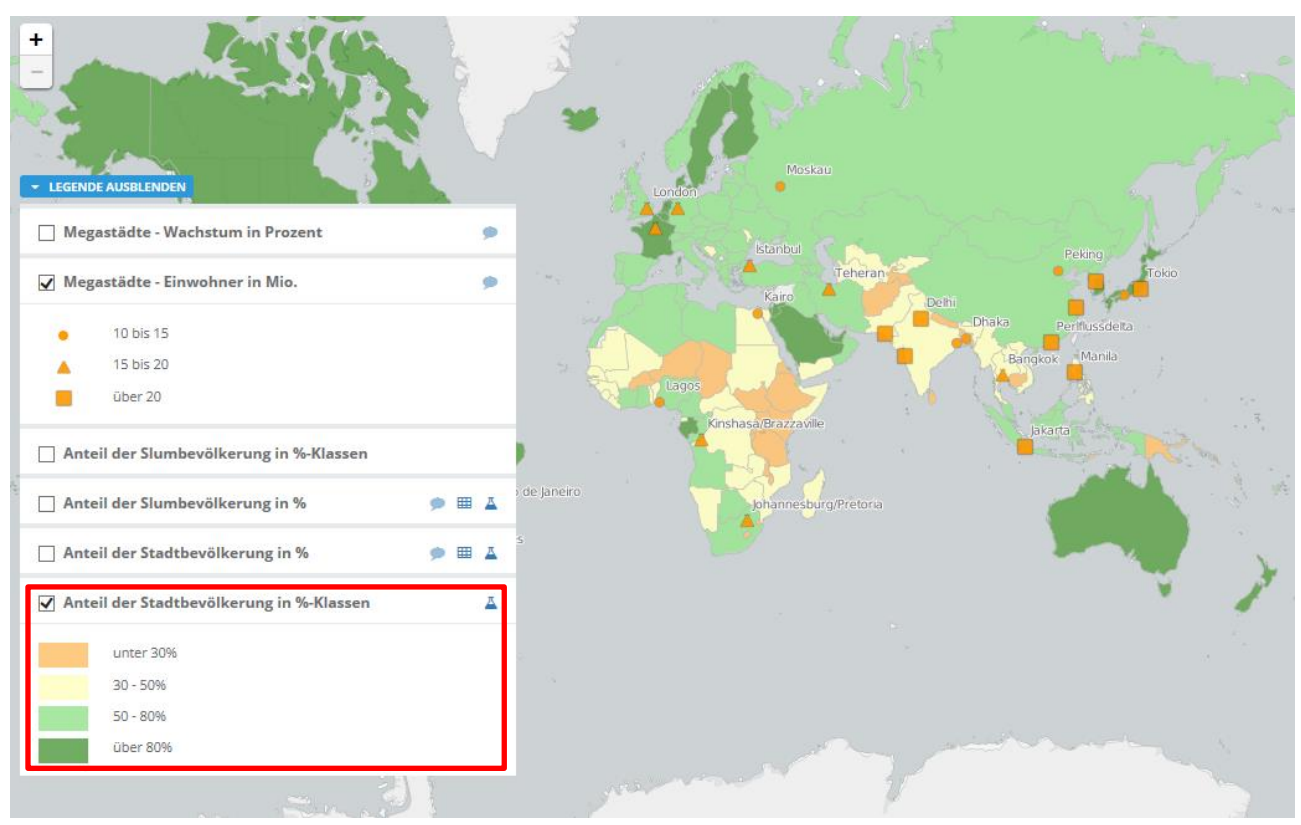

Abb. 1: Kartendienst *Erde-Verstädterung*

2. Schritt: Schalte die Ebene *Anteil der Stadtbevölkerung in %-Klassen* sichtbar (sofern dies nicht bereits eingestellt ist). Vergleiche Abb. 1!

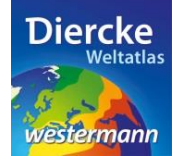

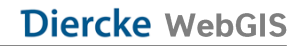

3. Schritt: Gehe auf das Werkzeug *Ebene filtern* (Attributabfrage) <sup>1</sup> und nimm folgende Veränderungen an den Klassen vor:

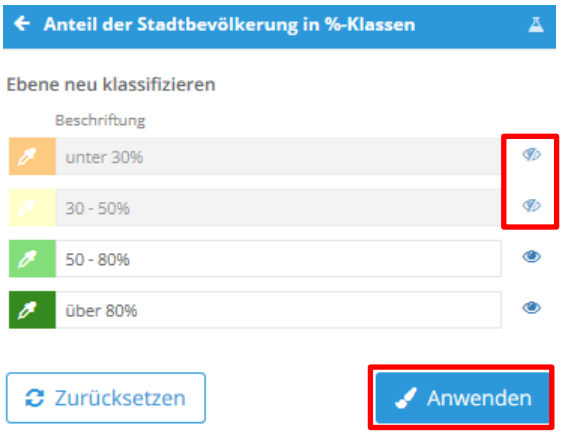

Klicke die beiden Klassen unter 50% unsichtbar (mit der Maus auf das Auge · klicken). Klicke nun auf *Anwenden*. Das Ergebnis wird als neue Kartenansicht angezeigt. Diskutiere die Ergebnisse, vergleiche die Verteilung der Stadtbevölkerung mit der Verteilung der Megastädte und zeige ggf. Abweichungen auf.

4. Schritt: Gehe auf *Zurücksetzen* und erstelle eine neue Klassifizierung, bei der der Anteil der Stadtbevölkerung an der Gesamtbevölkerung kleiner als 30% ist. Diskutiere auch hier das Ergebnis.